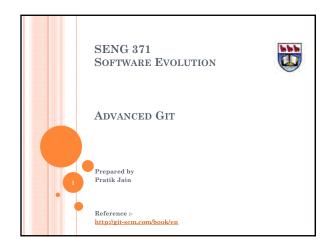

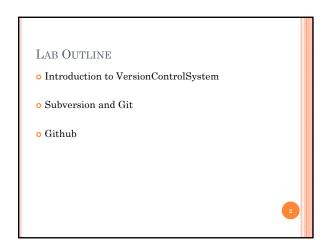

GIT BRANCHING

Output

Git stores data as snapshots not as differences.

Every time you commit Git stores commit object which contains pointer to snapshot of content you staged, author and message metadata.

It also stores zero or more pointer to commit. Zero parent for first commit, one parent for normal commit and multiple parent for commit resulting from merge.

Reference:
http://git-scm.com/book/en

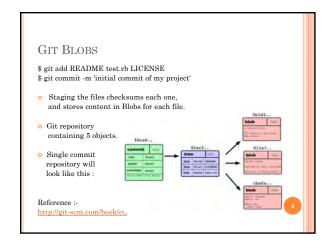

MULTIPLE COMMITS

O Make some changes, commit again. Next commit points to commit before it.

O Check the checksum for parent commit.

O Git data for Multiple commits.

O Git data for Multiple commits.

O Git data for Multiple commits.

O Git data for Multiple commits.

O Git data for Multiple commits.

O Git data for Multiple commits.

O Git data for Multiple commits.

O Git data for Multiple commits.

O Git data for Multiple commits.

O Git data for Multiple commits.

O Git data for Multiple commits.

O Git data for Multiple commits.

O Git data for Multiple commits.

O Git data for Multiple commits.

O Git data for Multiple commits.

O Git data for Multiple commits.

O Git data for Multiple commits.

O Git data for Multiple commits.

O Git data for Multiple commits.

O Git data for Multiple commits.

O Git data for Multiple commits.

O Git data for Multiple commits.

O Git data for Multiple commits.

O Git data for Multiple commits.

O Git data for Multiple commits.

O Git data for Multiple commits.

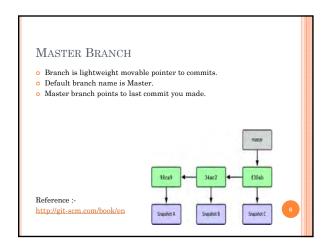

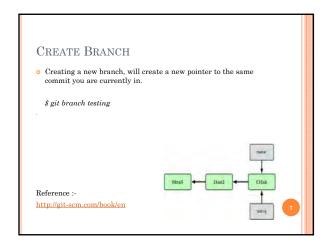

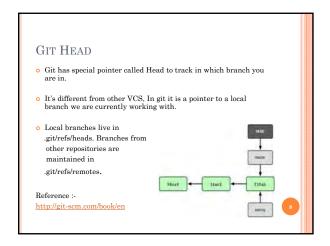

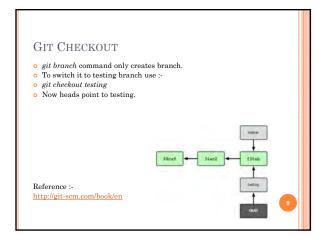

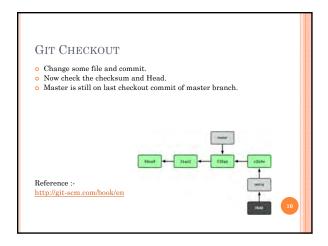

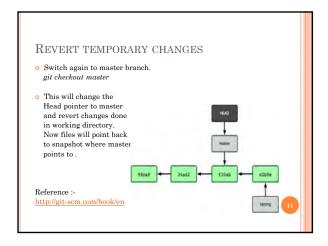

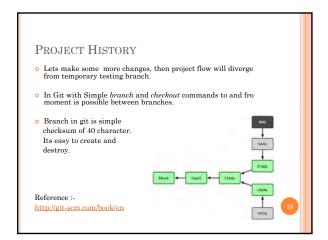

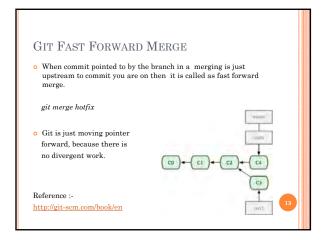

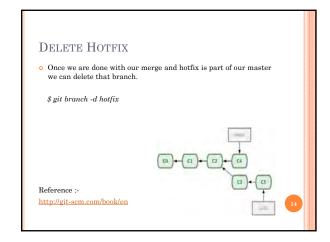

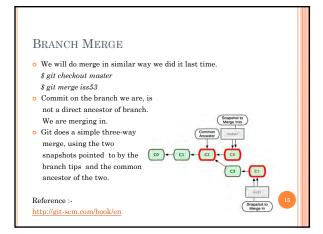

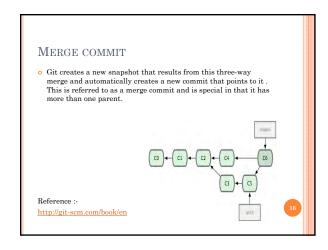

LAB EXERCISE

• Please follow lab manual for Git commands.

REFERENCES

o GIT- Book
o GIT - Quick Reference